# Package 'EBarrays'

October 16, 2019

<span id="page-0-0"></span>Version 2.48.0

Date 2007/09/20

Title Unified Approach for Simultaneous Gene Clustering and Differential Expression Identification

Author Ming Yuan, Michael Newton, Deepayan Sarkar and Christina Kendziorski

Maintainer Ming Yuan <myuan@isye.gatech.edu>

Description EBarrays provides tools for the analysis of replicated/unreplicated microarray data.

**Depends**  $R$  ( $> = 1.8.0$ ), Biobase, lattice, methods

Imports Biobase, cluster, graphics, grDevices, lattice, methods, stats

License GPL  $(>= 2)$ 

biocViews Clustering, DifferentialExpression

git\_url https://git.bioconductor.org/packages/EBarrays

git\_branch RELEASE\_3\_9

git\_last\_commit 902ce6e

git\_last\_commit\_date 2019-05-02

Date/Publication 2019-10-15

# R topics documented:

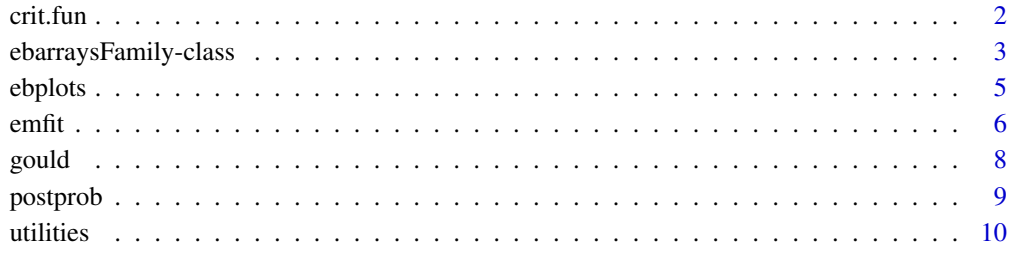

**Index** [12](#page-11-0)

<span id="page-1-0"></span>

#### Description

Find posterior probability threshold to control FDR

#### Usage

crit.fun(x, cc)

#### Arguments

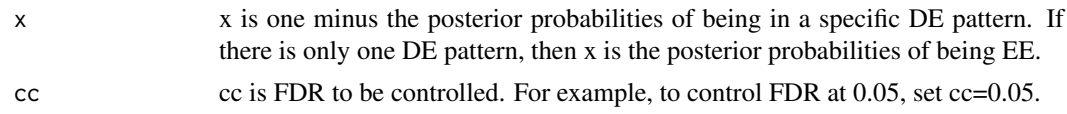

#### Value

crit.fun returns a threshold so that if used in identifying genes in a specific DE pattern, FDR can be controlled at cc. Those genes with posterior probability of being in that specific DE pattern greater than this threshold are claimed to be in that specific DE pattern.

#### Author(s)

Ming Yuan, Ping Wang, Deepayan sarkar, Michael Newton, and Christina Kendziorski

#### References

Newton, M.A., Noueiry, A., Sarkar, D., and Ahlquist, P. (2004). Detecting differential gene expression with a semiparametric hierarchical mixture model. *Biostatistics* 5, 155-176.

#### Examples

```
data(gould)
pattern <- ebPatterns(c("1,1,1,0,0,0,0,0,0,0",
                        "1,2,2,0,0,0,0,0,0,0"))
gg.em.out <- emfit(gould, family = "GG", hypotheses = pattern, num.iter = 10)
gg.post.out <- postprob(gg.em.out, gould)$pattern
gg.crit <- crit.fun(gg.post.out[,1],0.05)
# number of DE genes
sum(gg.post.out[,2] > gg.crit)
pattern4 <- ebPatterns(c("1, 1, 1, 1, 1, 1, 1, 1, 1, 1",
                         "1, 2, 2, 2, 2, 2, 2, 2, 2, 2",
                         "1,2,2,1,1,1,1,1,2,2",
                         "1,1,1,1,1,1,1,1,2,2"))
gg4.em.out <- emfit(gould, family = "GG", pattern4, num.iter = 10)
gg4.post.out <- postprob(gg4.em.out, gould)$pattern
gg4.crit <- crit.fun(1-gg4.post.out[,2], 0.05)
# number of genes in pattern 2, a DE pattern
sum(gg4.post.out[,2] > gg4.crit)
```
<span id="page-2-1"></span><span id="page-2-0"></span>ebarraysFamily-class *Class of Families to be used in the EBarrays package*

#### Description

Objects used as family in the emfit function.

The package contains three functions that create such objects for the three most commonly used families, Gamma-Gamma, Lognormal-Normal and Lognormal-Normal with modified variances. Users may create their own families as well.

#### Usage

```
eb.createFamilyGG()
eb.createFamilyLNN()
eb.createFamilyLNNMV()
```
#### Details

The [emfit](#page-5-1) function can potentially fit models corresponding to several different Bayesian conjugate families. This is specified as the family argument, which ultimately has to be an object of formal class "ebarraysFamily" with some specific slots that determine the behavior of the 'family'.

For users who are content to use the predefined GG, LNN and LNNMV models, no further details than that given in the documentation for [emfit](#page-5-1) are necessary. If you wish to create your own families, read on.

#### Value

Objects of class "ebarraysFamily" for the three predefined families Gamma-Gamma , Lognormal-Normal and Lognormal-Normal with modified variances.

#### Objects from the Class

Objects of class "ebarraysFamily" can be created by calls of the form new ("ebarraysFamily", ...). Predefined objects corresponding to the GG, LNN and LNNMV models can be created by eb.createFamilyGG() , eb.createFamilyLNN() and eb.createFamilyLNNMV(). The same effect is achieved by coercing from the strings "GG", "LNN" and "LNNMV" by as("GG","ebarraysFamily"), as("LNN","ebarraysFamily") and as("LNNMV","ebarraysFamily").

#### Slots

An object of class "ebarraysFamily" extends the class "character" (representing a short hand name for the class) and should have the following slots (for more details see the source code):

description: A not too long character string describing the family

link: function that maps user-visible parameters to the parametrization that would be used in the optimization step (e.g.  $log(sigma^2)$  for LNN). This allows the user to think in terms of familiar parametrization that may not necessarily be the best when optimizing w.r.t. those parameters.

invlink: inverse of the link function

- <span id="page-3-0"></span>thetaInit: function of a single argument data (matrix containing raw expression values), that calculates and returns as a numeric vector initial estimates of the parameters (in the parametrization used for optimization)
- f0: function taking arguments theta and a list called args. f0 calculates the negative log likelihood at the given parameter value theta (again, in the parametrization used for optimization). This is called from emfit. When called, only genes with positive intensities across all samples are used.
- f0.pp: f0.pp is essentially the same as f0 except the terms common to the numerator and denominator when calculating posterior odds may be removed. It is called from postprob.
- f0.arglist: function that takes arguments data, patterns (of class "ebarraysPatterns") and groupid (for LNNMV family only) and returns a list with two components, common.args and pattern.args. common.args is a list of arguments to f0 that don't change from one pattern to another, whereas pattern.  $\arg[\iint[\mathbf{i}]$ ][[i]] is a similar list of arguments, but specific to the columns in pattern[[i]][[j]]. Eventually, the two components will be combined for each pattern and used as the args argument to f0.
- logDensity: function of two arguments x (data vector, containing log expressions) and theta (parameters in user-visible parametrization). Returns log marginal density of the natural log of intensity for the corresponding theoretical model. Used in plotMarginal
- lower.bound: vector of lower bounds for the argument theta of f0. Used in optim

upper.bound: vector of upper bounds for the argument theta of f0.

#### Author(s)

Ming Yuan, Ping Wang, Deepayan Sarkar, Michael Newton, and Christina Kendziorski

#### References

Newton, M.A., Kendziorski, C.M., Richmond, C.S., Blattner, F.R. (2001). On differential variability of expression ratios: Improving statistical inference about gene expression changes from microarray data. Journal of Computational Biology 8:37-52.

Kendziorski, C.M., Newton, M.A., Lan, H., Gould, M.N. (2003). On parametric empirical Bayes methods for comparing multiple groups using replicated gene expression profiles. Statistics in Medicine 22:3899-3914.

Newton, M.A. and Kendziorski, C.M. Parametric Empirical Bayes Methods for Microarrays in The analysis of gene expression data: methods and software. Eds. G. Parmigiani, E.S. Garrett, R. Irizarry and S.L. Zeger, New York: Springer Verlag, 2003.

Newton, M.A., Noueiry, A., Sarkar, D., and Ahlquist, P. (2004). Detecting differential gene expression with a semiparametric hierarchical mixture model. Biostatistics 5: 155-176.

Yuan, M. and Kendziorski, C. (2006). A unified approach for simultaneous gene clustering and differential expression identification. Biometrics 62(4): 1089-1098.

#### See Also

[emfit](#page-5-1), [optim](#page-0-0), [plotMarginal](#page-4-1)

#### Examples

```
show(eb.createFamilyGG())
show(eb.createFamilyLNN())
show(eb.createFamilyLNNMV())
```
<span id="page-4-0"></span>

### <span id="page-4-1"></span>Description

Various plotting routines, used for diagnostic purposes

#### Usage

```
checkCCV(data, useRank = FALSE, f = 1/2)checkModel(data, fit, model = c("gamma", "lognormal", "lnnmv"),
           number = 9, nb = 10, cluster = 1, groupid = NULL)
checkVarsQQ(data, groupid, ...)
checkVarsMar(data, groupid, xlab, ylab, ...)
plotMarginal(fit, data, kernel = "rect", n = 100,
             bw = "nrd0", adjust = 1, xlab, ylab,...)
plotCluster(fit, data, cond = NULL, ncolors = 123, sep=TRUE,
           transform=NULL)
```
## S3 method for class 'ebarraysEMfit' plot(x, data, plottype="cluster", ...)

#### Arguments

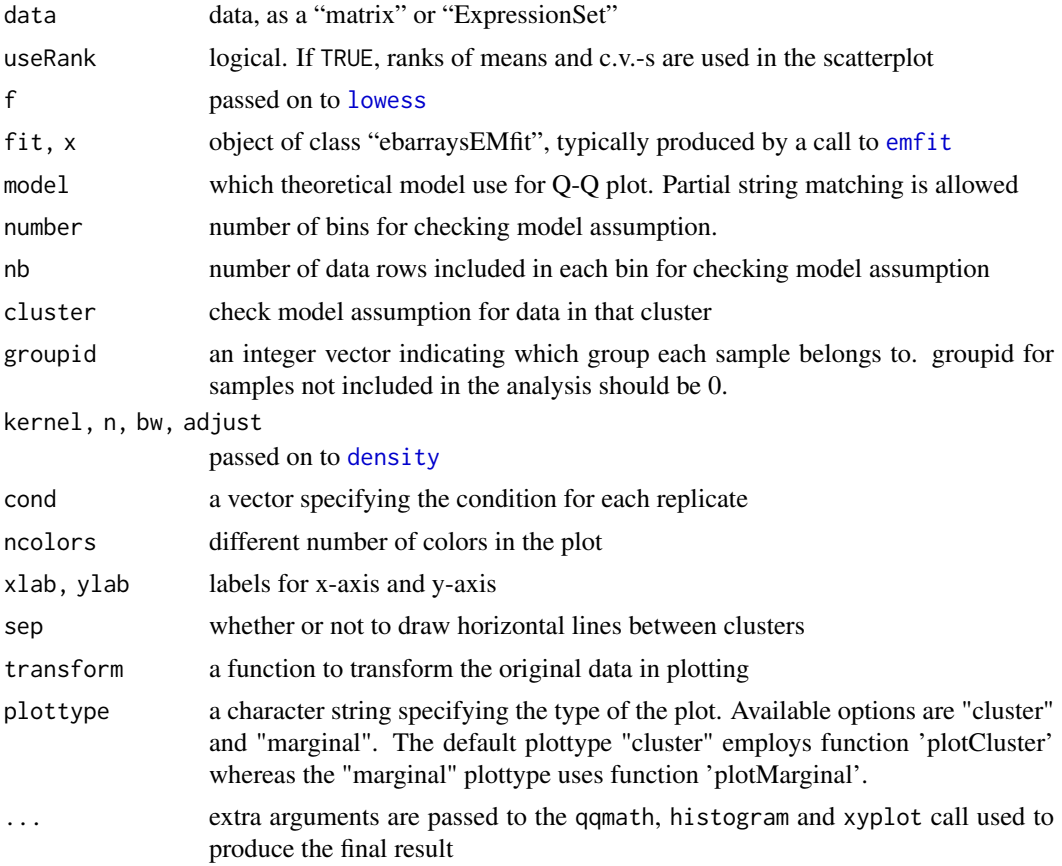

#### Details

checkCCV checks the constant coefficient of variation assumption made in the GG and LNN models. checkModel generates QQ plots for subsets of (log) intensities in a small window. They are used to check the Log-Normal assumption on observation component of the LNN and LNNMV models and the Gamma assumption on observation component of the GG model. checkVarsQQ generates QQ plot for gene specific sample variances. It is used to check the assumption of a scaled inverse chi-square prior on gene specific variances, made in the LNNMV model. checkVarsMar is another diagnostic tool to check this assumption. The density histogram of gene specific sample variances and the density of the scaled inverse chi-square distribution with parameters estimated from data will be plotted. checkMarginal generates predictive marginal distribution from fitted model and compares with estimated marginal (kernel) density of data. Available for the GG and LNN models only. plotCluster generate heatmap for gene expression data with clusters

#### Value

checkModel, checkVarsQQ and checkVarsMar return an object of class "trellis", using function in the Lattice package. Note that in certain situations, these may need to be explicitly 'print'-ed to have any effect.

#### Author(s)

Ming Yuan, Ping Wang, Deepayan Sarkar, Michael Newton, and Christina Kendziorski

#### References

Newton, M.A., Kendziorski, C.M., Richmond, C.S., Blattner, F.R. (2001). On differential variability of expression ratios: Improving statistical inference about gene expression changes from microarray data. Journal of Computational Biology 8:37-52.

Kendziorski, C.M., Newton, M.A., Lan, H., Gould, M.N. (2003). On parametric empirical Bayes methods for comparing multiple groups using replicated gene expression profiles. Statistics in Medicine 22:3899-3914.

Newton, M.A. and Kendziorski, C.M. Parametric Empirical Bayes Methods for Microarrays in The analysis of gene expression data: methods and software. Eds. G. Parmigiani, E.S. Garrett, R. Irizarry and S.L. Zeger, New York: Springer Verlag, 2003.

Newton, M.A., Noueiry, A., Sarkar, D., and Ahlquist, P. (2004). Detecting differential gene expression with a semiparametric hierarchical mixture model. Biostatistics 5: 155-176.

Yuan, M. and Kendziorski, C. (2006). A unified approach for simultaneous gene clustering and differential expression identification. Biometrics 62(4): 1089-1098.

#### See Also

[emfit](#page-5-1), [lowess](#page-0-0)

<span id="page-5-1"></span>

emfit *Implements EM algorithm for gene expression mixture model*

#### **Description**

Implements the EM algorithm for gene expression mixture model

<span id="page-5-0"></span> $6$  emfit

<span id="page-6-0"></span>emfit 7

#### Usage

```
emfit(data,
      family,
      hypotheses,
      ...)
```
# Arguments

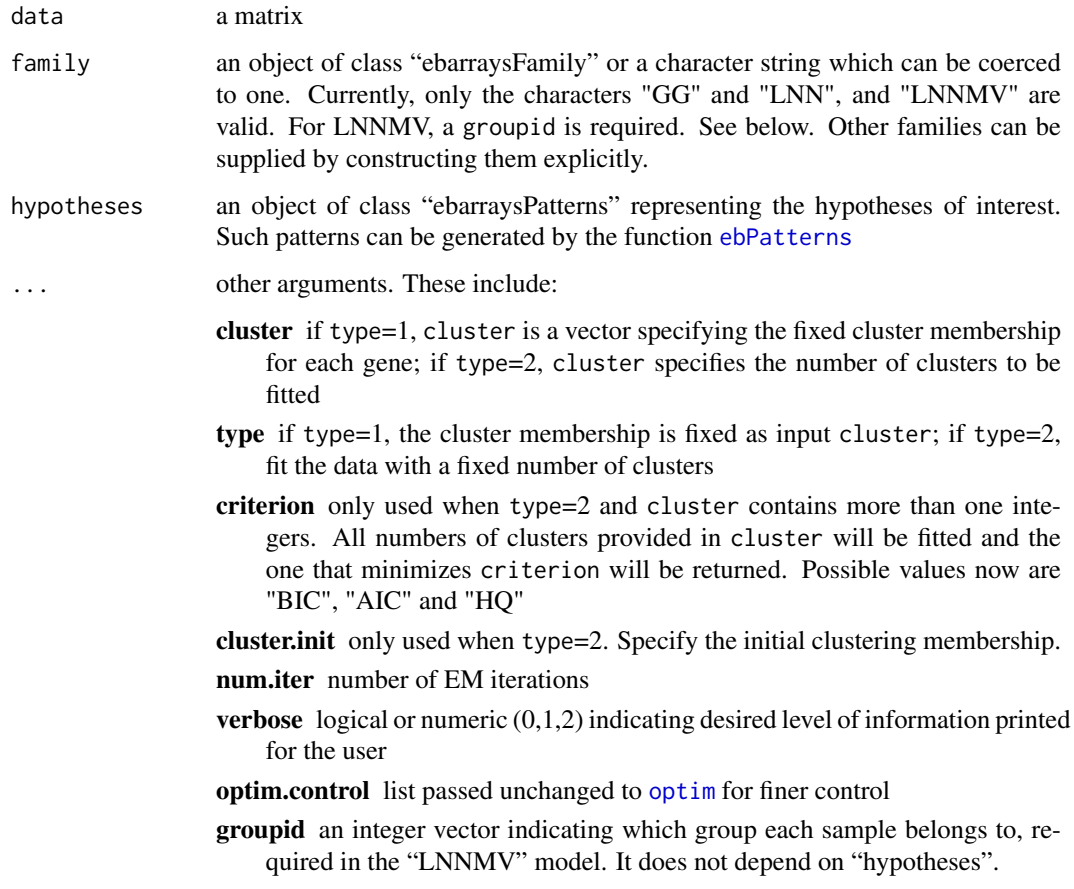

#### Details

There are many optional arguments. So a call might look more like this:

emfit(data, family, hypotheses, cluster, type=2, criterion="BIC", cluster.init = NULL, num.iter =  $20$ , verbose = getOption("verbose"), optim.control = list $($ ), ...)

## Value

an object of class "ebarraysEMfit", that can be summarized by show() and used to generate posterior probabilities using [postprob](#page-8-1)

## Author(s)

Ming Yuan, Ping Wang, Deepayan Sarkar, Michael Newton, and Christina Kendziorski

#### References

Newton, M.A., Kendziorski, C.M., Richmond, C.S., Blattner, F.R. (2001). On differential variability of expression ratios: Improving statistical inference about gene expression changes from microarray data. Journal of Computational Biology 8:37-52.

Kendziorski, C.M., Newton, M.A., Lan, H., Gould, M.N. (2003). On parametric empirical Bayes methods for comparing multiple groups using replicated gene expression profiles. Statistics in Medicine 22:3899-3914.

Newton, M.A. and Kendziorski, C.M. Parametric Empirical Bayes Methods for Microarrays in The analysis of gene expression data: methods and software. Eds. G. Parmigiani, E.S. Garrett, R. Irizarry and S.L. Zeger, New York: Springer Verlag, 2003.

Newton, M.A., Noueiry, A., Sarkar, D., and Ahlquist, P. (2004). Detecting differential gene expression with a semiparametric hierarchical mixture model. Biostatistics 5: 155-176.

Yuan, M. and Kendziorski, C. (2006). A unified approach for simultaneous gene clustering and differential expression identification. Biometrics 62(4): 1089-1098.

#### See Also

[ebPatterns](#page-9-1), [ebarraysFamily-class](#page-2-1)

#### Examples

```
data(sample.ExpressionSet) ## from Biobase
eset <- exprs(sample.ExpressionSet)
patterns <- ebPatterns(c("1 1 1 1 1 1 1 1 1 1 1 1 1 1 1 1 1 1 1 1 1 1 1 1 1 1",
                         "1 1 1 1 1 1 1 1 1 1 1 1 1 2 2 2 2 2 2 2 2 2 2 2 2 2"))
gg.fit <- emfit(data = eset, family = "GG", hypotheses = patterns, verbose = TRUE)
show(gg.fit)
```
gould *A dataset of class matrix*

#### Description

This dataset is part of a dataset from a study of gene expression patterns of mammary epithelial cells in a rat model of breast cancer, consisting of 5000 genes in 4 biological conditions; 10 arrays total.

#### Usage

```
data(gould)
```
#### Format

The data are originally from Affymetrix chips, subsequently processed by dChip and then exported to R for analysis.

#### Source

Dr. M.N. Gould's laboratory in UW-Madison

<span id="page-7-0"></span>8 gould be a set of the contract of the contract of the contract of the contract of the contract of the contract of the contract of the contract of the contract of the contract of the contract of the contract of the contra

#### <span id="page-8-0"></span>postprob 9

#### Examples

data(gould)

<span id="page-8-1"></span>postprob *Calculates posterior probabilities for expression patterns*

#### Description

Takes the output from emfit and calculates the posterior probability of each of the hypotheses, for each gene.

#### Usage

postprob(fit, data, ...)

### Arguments

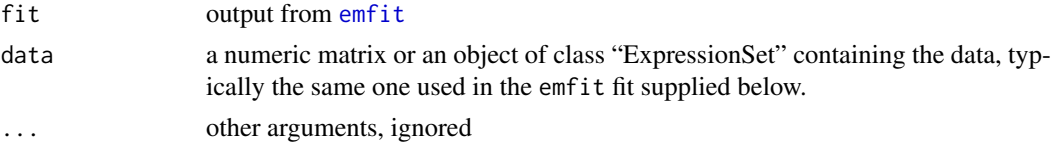

#### Value

An object of class "ebarraysPostProb". Slot joint is an three dimensional array of probabilities. Each element gives the posterior probability that a gene belongs to certain cluster and have certain pattern. cluster is a matrix of probabilities with number of rows given by the number of genes in data and as many columns as the number of clusters for the fit. pattern is a matrix of probabilities with number of rows given by the number of genes in data and as many columns as the number of patterns for the fit. It additionally contains a slot 'hypotheses' containing these hypotheses.

#### Author(s)

Ming Yuan, Ping Wang, Deepayan Sarkar, Michael Newton, and Christina Kendziorski

#### References

Newton, M.A., Kendziorski, C.M., Richmond, C.S., Blattner, F.R. (2001). On differential variability of expression ratios: Improving statistical inference about gene expression changes from microarray data. Journal of Computational Biology 8:37-52.

Kendziorski, C.M., Newton, M.A., Lan, H., Gould, M.N. (2003). On parametric empirical Bayes methods for comparing multiple groups using replicated gene expression profiles. Statistics in Medicine 22:3899-3914.

Newton, M.A. and Kendziorski, C.M. Parametric Empirical Bayes Methods for Microarrays in The analysis of gene expression data: methods and software. Eds. G. Parmigiani, E.S. Garrett, R. Irizarry and S.L. Zeger, New York: Springer Verlag, 2003.

Newton, M.A., Noueiry, A., Sarkar, D., and Ahlquist, P. (2004). Detecting differential gene expression with a semiparametric hierarchical mixture model. Biostatistics 5: 155-176.

Yuan, M. and Kendziorski, C. (2006). A unified approach for simultaneous gene clustering and differential expression identification. Biometrics 62(4): 1089-1098.

<span id="page-9-0"></span>10 utilities and the contract of the contract of the contract of the contract of the contract of the contract of the contract of the contract of the contract of the contract of the contract of the contract of the contract

#### See Also

[emfit](#page-5-1)

#### Examples

```
data(sample.ExpressionSet) ## from Biobase
eset <- exprs(sample.ExpressionSet)
patterns <- ebPatterns(c("1 1 1 1 1 1 1 1 1 1 1 1 1 1 1 1 1 1 1 1 1 1 1 1 1 1",
                         "1 1 1 1 1 1 1 1 1 1 1 1 1 2 2 2 2 2 2 2 2 2 2 2 2 2"))
gg.fit <- emfit(data = eset, family = "GG", hypotheses = patterns, verbose = TRUE)
prob <- postprob(gg.fit,eset)
```
utilities *Utility functions for the EBarrays package*

#### <span id="page-9-1"></span>Description

Utilitiy functions for the EBarrays package

#### Usage

ebPatterns(x, ordered=FALSE)

#### Arguments

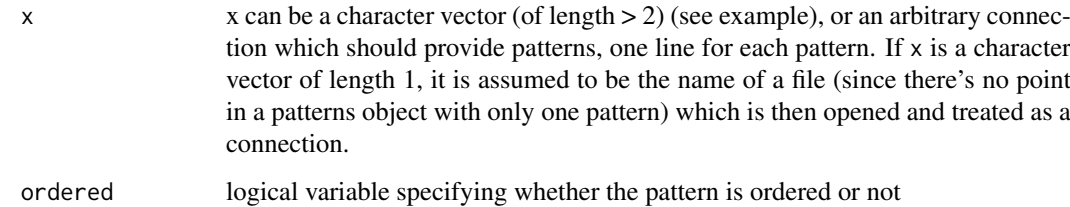

#### Details

ebPatterns creates objects that represent a collection of hypotheses to be used by emfit.

#### Value

ebPatterns creates an Object of class "ebarraysPatterns", to be used in other functions such as [emfit](#page-5-1). This is nothing more than a list (and can be treated as such as far as indexing goes) and is used only for method dispatch.

#### Author(s)

Ming Yuan, Ping Wang, Deepayan Sarkar, Michael Newton, and Christina Kendziorski

#### <span id="page-10-0"></span>utilities and the state of the state of the state of the state of the state of the state of the state of the state of the state of the state of the state of the state of the state of the state of the state of the state of

#### References

Newton, M.A., Kendziorski, C.M., Richmond, C.S., Blattner, F.R. (2001). On differential variability of expression ratios: Improving statistical inference about gene expression changes from microarray data. Journal of Computational Biology 8:37-52.

Kendziorski, C.M., Newton, M.A., Lan, H., Gould, M.N. (2003). On parametric empirical Bayes methods for comparing multiple groups using replicated gene expression profiles. Statistics in Medicine 22:3899-3914.

Newton, M.A. and Kendziorski, C.M. Parametric Empirical Bayes Methods for Microarrays in The analysis of gene expression data: methods and software. Eds. G. Parmigiani, E.S. Garrett, R. Irizarry and S.L. Zeger, New York: Springer Verlag, 2003.

Newton, M.A., Noueiry, A., Sarkar, D., and Ahlquist, P. (2004). Detecting differential gene expression with a semiparametric hierarchical mixture model. Biostatistics 5: 155-176.

Yuan, M. and Kendziorski, C. (2006). A unified approach for simultaneous gene clustering and differential expression identification. Biometrics 62(4): 1089-1098.

#### See Also

[emfit](#page-5-1)

#### Examples

```
patterns <- ebPatterns(c("1 1 1 1 1 1 1 1 1 1 1 1 1 1 1 1 1 1 1 1 1 1 1 1 1 1",
                         "1 1 1 1 1 1 1 1 1 1 1 1 1 2 2 2 2 2 2 2 2 2 2
                          2 2 2"), TRUE)
```
show(patterns)

# <span id="page-11-0"></span>Index

```
∗Topic datasets
    gould, 8
∗Topic models
    ebarraysFamily-class, 3
    ebplots, 5
    emfit, 6
    postprob, 9
    utilities, 10
checkCCV (ebplots), 5
checkModel (ebplots), 5
checkVarsMar (ebplots), 5
checkVarsQQ (ebplots), 5
coerce,character,ebarraysFamily-method
        (ebarraysFamily-class), 3
crit.fun, 2
density, 5
eb.createFamilyGG
        (ebarraysFamily-class), 3
eb.createFamilyLNN
        (ebarraysFamily-class), 3
eb.createFamilyLNNMV
        (ebarraysFamily-class), 3
ebarraysEMfit-class (emfit), 6
ebarraysFamily-class, 3
ebarraysPatterns-class (utilities), 10
ebarraysPostProb-class (postprob), 9
ebPatterns, 7, 8
ebPatterns (utilities), 10
ebplots, 5
emfit, 3–6, 6, 9–11
emfit,ExpressionSet,character,ebarraysPatterns-method
        (emfit), 6
emfit,ExpressionSet,ebarraysFamily,ebarraysPatterns-method
        (emfit), 6
emfit,matrix,character,ebarraysPatterns-method
        (emfit), 6
emfit,matrix,ebarraysFamily,ebarraysPatterns-method
        (emfit), 6
gould, 8
                                                postprob, 7, 9
                                                utilities, 10
```
lowess, *[5,](#page-4-0) [6](#page-5-0)*

# optim, *[4](#page-3-0)*, *[7](#page-6-0)*

```
plot.ebarraysEMfit (ebplots), 5
plotCluster (ebplots), 5
plotMarginal, 4
plotMarginal (ebplots), 5
postprob,ebarraysEMfit,ExpressionSet-method
        (postprob), 9
postprob,ebarraysEMfit,matrix-method
        (postprob), 9
show,ebarraysEMfit-method (emfit), 6
show,ebarraysFamily-method
        (ebarraysFamily-class), 3
show,ebarraysPatterns-method
        (utilities), 10
show,ebarraysPostProb-method
        (postprob), 9
```